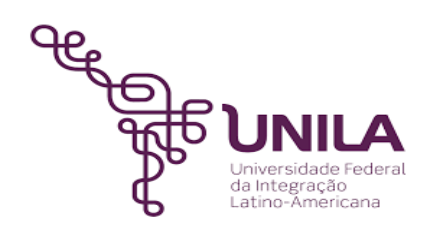

# **DETALHAMENTO DAS ATIVIDADES DO SUBPROCESSO - DAS**

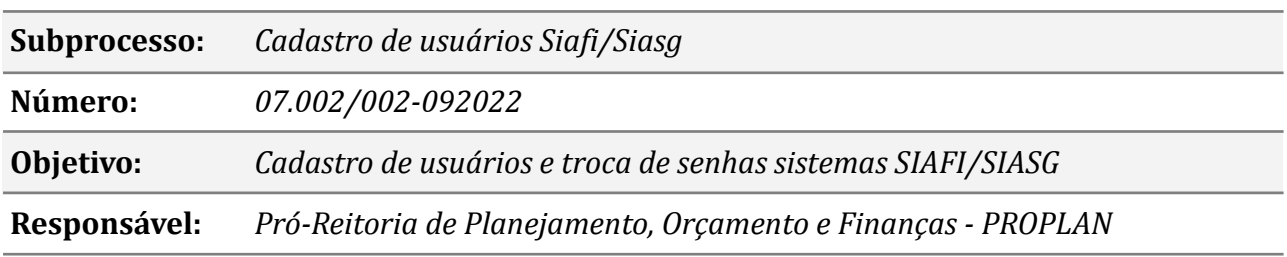

#### **Atores**

*DC: Departamento de Contabilidade Demandante: Servidor/Unidades da UNILA*

## **Atividades do subprocesso**

#### *1. Preencher o formulário*

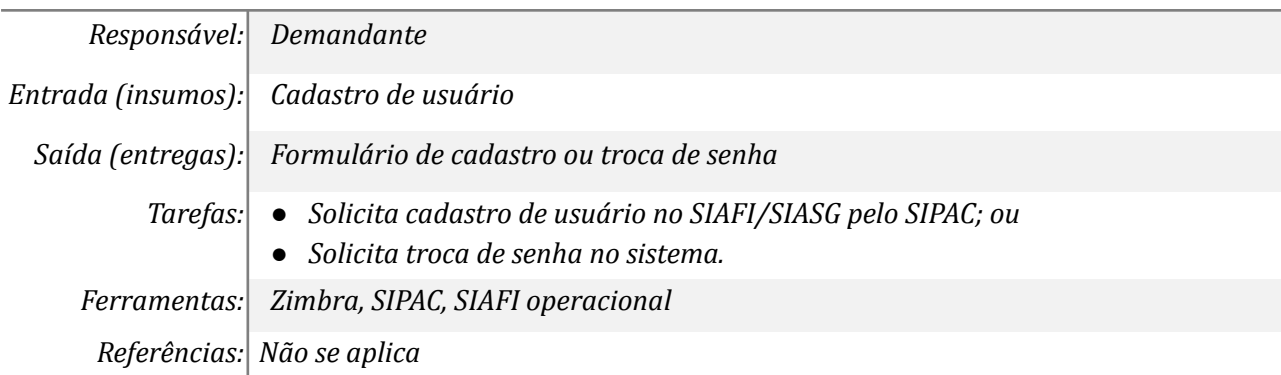

#### *2. Acessar sistema (rede) para cadastrar ou trocar a senha-rede*

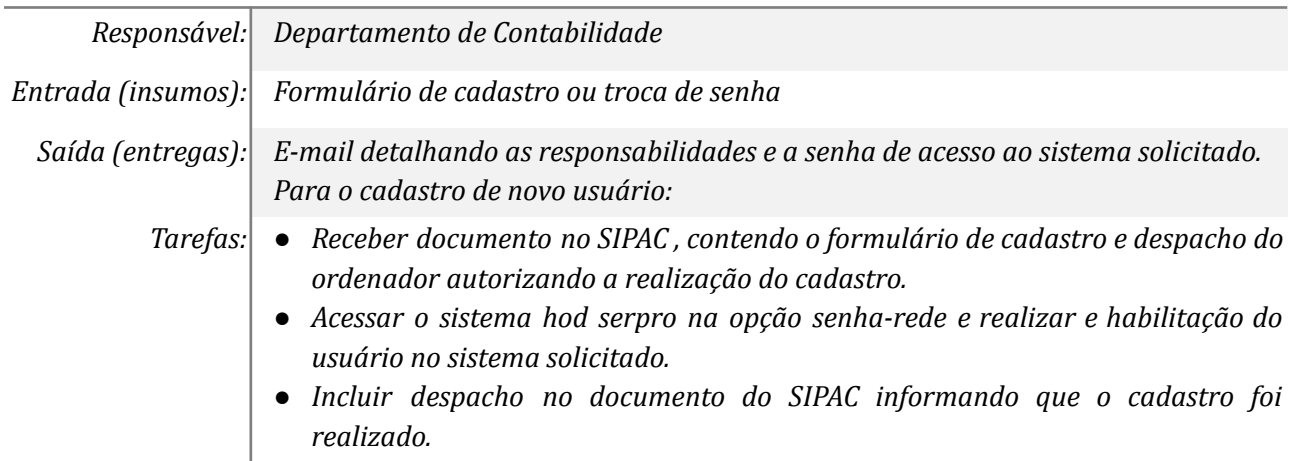

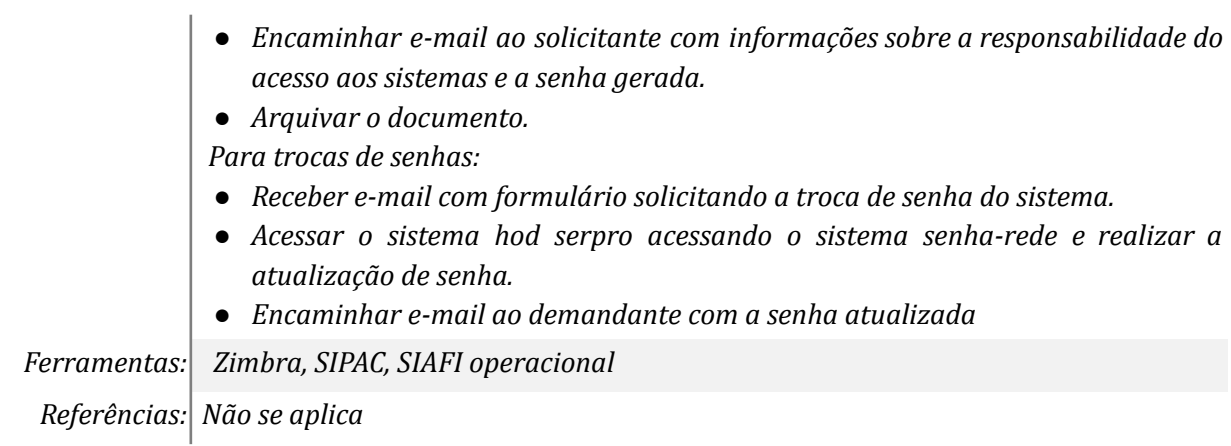

## *3. Acessar sistema (senha) para cadastrar ou trocar a senha no SIAFI*

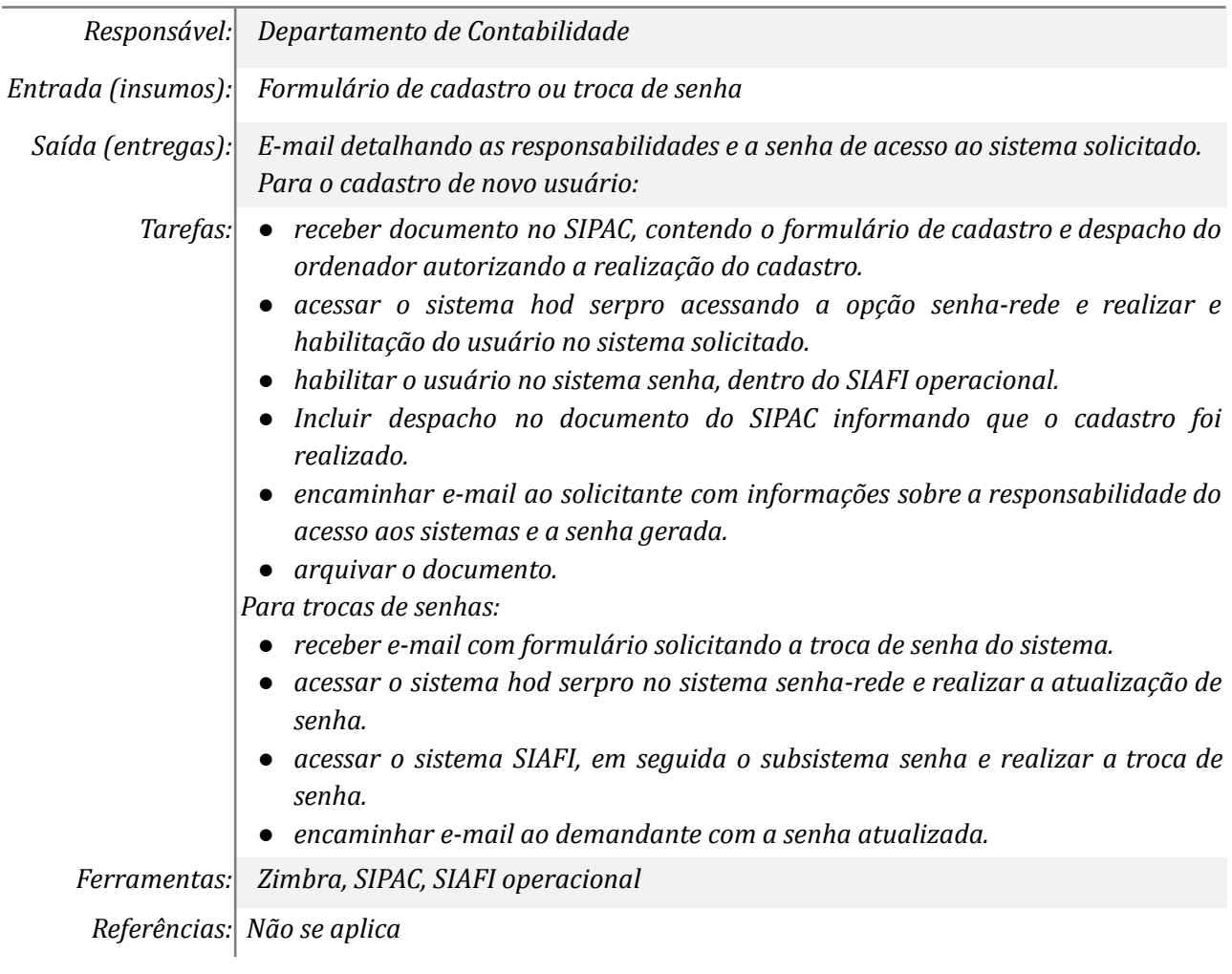

## *4. Receber as senhas*

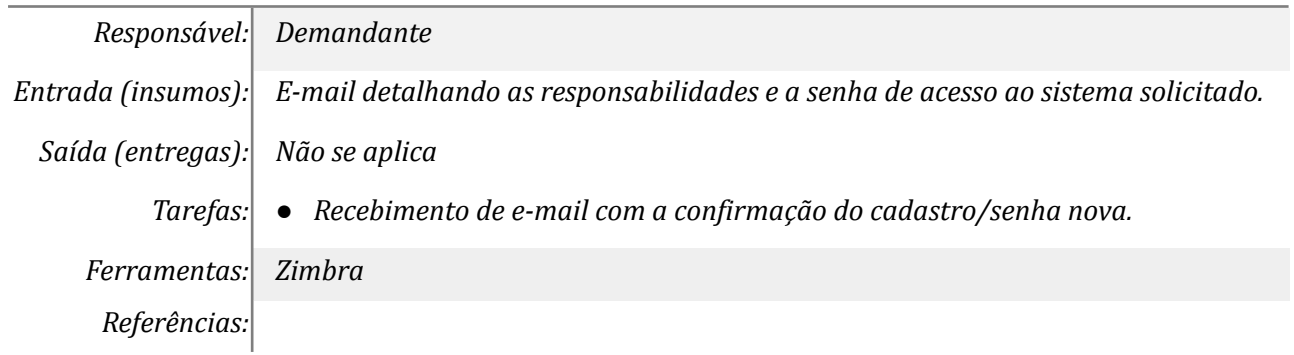

## **Mapa do Subprocesso**

*Mapa disponível no Portal de Processos da UNILA ([https://processos.unila.edu.br/unidade\\_subprocesso/proplan/](https://processos.unila.edu.br/unidade_subprocesso/proplan/))*

## **Outras Informações**

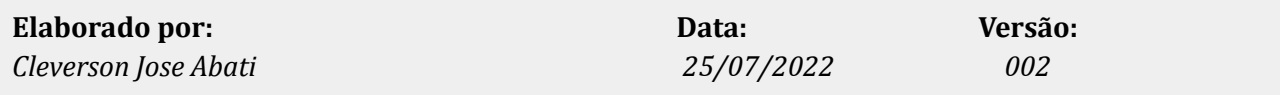